# **Inhaltsverzeichnis**

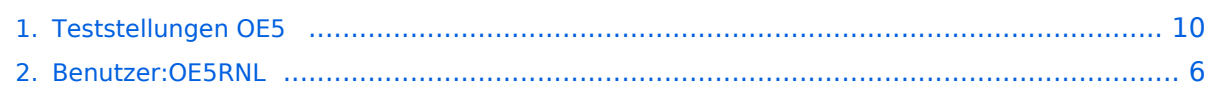

# **Teststellungen OE5**

[Versionsgeschichte interaktiv durchsuchen](https://wiki.oevsv.at) [VisuellWikitext](https://wiki.oevsv.at)

### **[Version vom 6. August 2016, 10:00 Uhr](#page-9-0) ( [Aktuelle Version vom 6. August 2016, 10:](#page-9-0) [Quelltext anzeigen](#page-9-0))**

[OE5RNL](#page-5-0) [\(Diskussion](https://wiki.oevsv.at/w/index.php?title=Benutzer_Diskussion:OE5RNL&action=view) | [Beiträge](https://wiki.oevsv.at/wiki/Spezial:Beitr%C3%A4ge/OE5RNL)) (→OE5XBR-2) [← Zum vorherigen Versionsunterschied](#page-9-0)

### **Zeile 4: Zeile 4:**

OE5XBL ist auf 2404MHz in horizontaler Polarisation QRV.

In [[Datei:Anleitung\_Bullet\_V0100.pdf|" Dokumentation zum Zugang"]] wird die Konfiguration von einem Ubuqiti Bullet M2- HP für OE5XBL beschrieben.

# **[00 Uhr](#page-9-0) [\(Quelltext anzeigen\)](#page-9-0)** [OE5RNL](#page-5-0) ([Diskussion](https://wiki.oevsv.at/w/index.php?title=Benutzer_Diskussion:OE5RNL&action=view) | [Beiträge\)](https://wiki.oevsv.at/wiki/Spezial:Beitr%C3%A4ge/OE5RNL)

 $(\rightarrow$ OE5XBR-1)

OE5XBL ist auf 2404MHz in horizontaler Polarisation QRV.

In [[Datei:Anleitung\_Bullet\_V0100.pdf|" Dokumentation zum Zugang"]] wird die Konfiguration von einem Ubuqiti Bullet M2- HP für OE5XBL beschrieben.

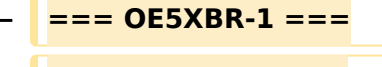

- **− {| class="wikitable"**
- **− ! width="125px" | Modul**
- **− ! width="125px" | Interface**
- **− ! width="125px" | Funktion**
- **− ! width="100px" | Mode**
- 

**− |-**

**−**

- **− |433AH 1**
- **− |Userzugang**
- **− |2412 MHz**
- **− |2.4GHz/5MHz**
- **− |-**
- **− |433AH 2**
- **− |Link zu OE5XLL**
- **− |5740 MHz**
- **− |5GHz/5MHz**

**− |-**

# **BlueSpice4**

- **− |433AH 3**
- **− |Link zu OE3**
- **− |5xxx MHz**
- **− |5GHz/5MHz**
- **− |}**

# Aktuelle Version vom 6. August 2016, 10:00 Uhr

### **OE5XBL**

OE5XBL ist auf 2404MHz in horizontaler Polarisation QRV. In

## **HAMNET Zugangsdokumentation Bullet M2-HP**

Datum: 16. Oktober 2011

Anleitung Bullet.odt

 $16.10.11$ <br> $1/17$ 

wird die Konfiguration von einem Ubuqiti Bullet M2-HP für OE5XBL beschrieben.

# <span id="page-5-0"></span>**Teststellungen OE5: Unterschied zwischen den Versionen**

[Versionsgeschichte interaktiv durchsuchen](https://wiki.oevsv.at) [VisuellWikitext](https://wiki.oevsv.at)

### **[Version vom 6. August 2016, 10:00 Uhr](#page-9-0) ( [Aktuelle Version vom 6. August 2016, 10:](#page-9-0) [Quelltext anzeigen](#page-9-0))** [OE5RNL](#page-5-0) [\(Diskussion](https://wiki.oevsv.at/w/index.php?title=Benutzer_Diskussion:OE5RNL&action=view) | [Beiträge](https://wiki.oevsv.at/wiki/Spezial:Beitr%C3%A4ge/OE5RNL))

 $(\rightarrow$ OE5XBR-2) [← Zum vorherigen Versionsunterschied](#page-9-0)

[OE5RNL](#page-5-0) ([Diskussion](https://wiki.oevsv.at/w/index.php?title=Benutzer_Diskussion:OE5RNL&action=view) | [Beiträge\)](https://wiki.oevsv.at/wiki/Spezial:Beitr%C3%A4ge/OE5RNL)  $(\rightarrow$ OE5XBR-1)

**[00 Uhr](#page-9-0) [\(Quelltext anzeigen\)](#page-9-0)**

### **Zeile 4: Zeile 4:**

OE5XBL ist auf 2404MHz in horizontaler Polarisation QRV.

In [[Datei:Anleitung\_Bullet\_V0100.pdf|" Dokumentation zum Zugang"]] wird die Konfiguration von einem Ubuqiti Bullet M2- HP für OE5XBL beschrieben.

OE5XBL ist auf 2404MHz in horizontaler Polarisation QRV.

In [[Datei:Anleitung\_Bullet\_V0100.pdf|" Dokumentation zum Zugang"]] wird die Konfiguration von einem Ubuqiti Bullet M2- HP für OE5XBL beschrieben.

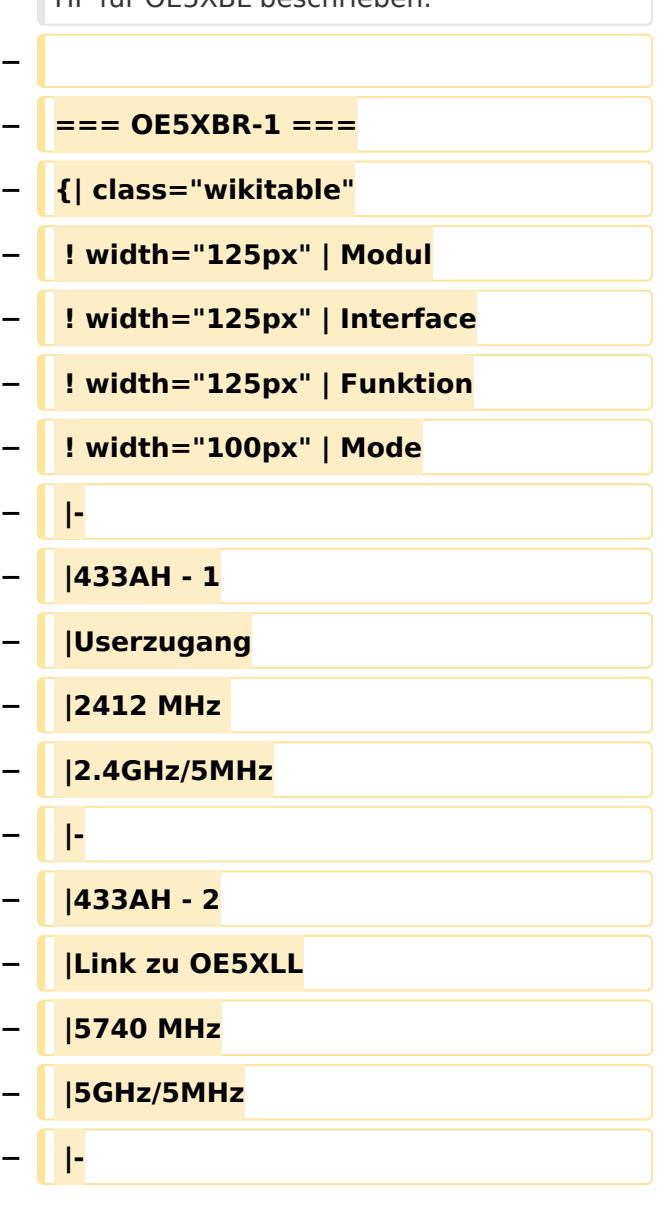

# **BlueSpice4**

- **− |433AH 3**
- **− |Link zu OE3**
- **− |5xxx MHz**
- **− |5GHz/5MHz**
- **− |}**

# Aktuelle Version vom 6. August 2016, 10:00 Uhr

### **OE5XBL**

OE5XBL ist auf 2404MHz in horizontaler Polarisation QRV. In

## **HAMNET Zugangsdokumentation Bullet M2-HP**

Datum: 16. Oktober 2011

Anleitung Bullet.odt

 $16.10.11$ <br> $1/17$ 

wird die Konfiguration von einem Ubuqiti Bullet M2-HP für OE5XBL beschrieben.

# <span id="page-9-0"></span>**Teststellungen OE5: Unterschied zwischen den Versionen**

[Versionsgeschichte interaktiv durchsuchen](https://wiki.oevsv.at) [VisuellWikitext](https://wiki.oevsv.at)

### **[Version vom 6. August 2016, 10:00 Uhr](#page-9-0) ( [Aktuelle Version vom 6. August 2016, 10:](#page-9-0) [Quelltext anzeigen](#page-9-0))** [OE5RNL](#page-5-0) [\(Diskussion](https://wiki.oevsv.at/w/index.php?title=Benutzer_Diskussion:OE5RNL&action=view) | [Beiträge](https://wiki.oevsv.at/wiki/Spezial:Beitr%C3%A4ge/OE5RNL))

 $(\rightarrow$ OE5XBR-2) [← Zum vorherigen Versionsunterschied](#page-9-0)

[OE5RNL](#page-5-0) ([Diskussion](https://wiki.oevsv.at/w/index.php?title=Benutzer_Diskussion:OE5RNL&action=view) | [Beiträge\)](https://wiki.oevsv.at/wiki/Spezial:Beitr%C3%A4ge/OE5RNL)  $(\rightarrow$ OE5XBR-1)

**[00 Uhr](#page-9-0) [\(Quelltext anzeigen\)](#page-9-0)**

### **Zeile 4: Zeile 4:**

OE5XBL ist auf 2404MHz in horizontaler Polarisation QRV.

In [[Datei:Anleitung\_Bullet\_V0100.pdf|" Dokumentation zum Zugang"]] wird die Konfiguration von einem Ubuqiti Bullet M2- HP für OE5XBL beschrieben.

OE5XBL ist auf 2404MHz in horizontaler Polarisation QRV.

In [[Datei:Anleitung\_Bullet\_V0100.pdf|" Dokumentation zum Zugang"]] wird die Konfiguration von einem Ubuqiti Bullet M2- HP für OE5XBL beschrieben.

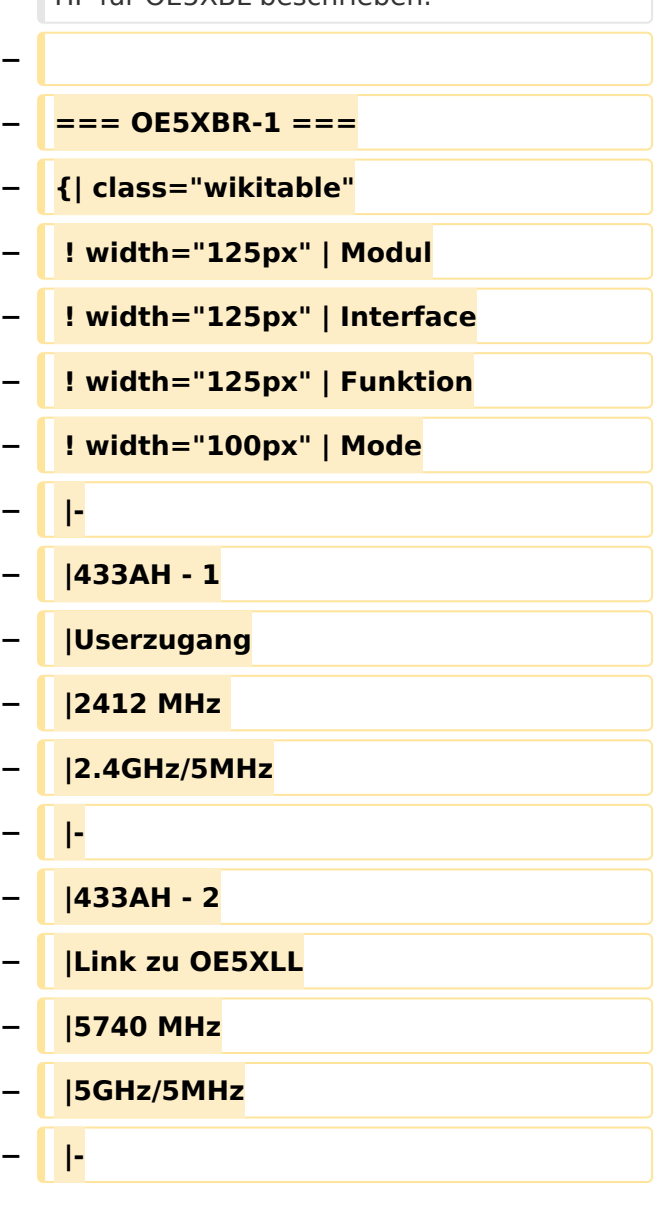

# **BlueSpice4**

- **− |433AH 3**
- **− |Link zu OE3**
- **− |5xxx MHz**
- **− |5GHz/5MHz**
- **− |}**

# Aktuelle Version vom 6. August 2016, 10:00 Uhr

### **OE5XBL**

OE5XBL ist auf 2404MHz in horizontaler Polarisation QRV. In

## **HAMNET Zugangsdokumentation Bullet M2-HP**

Datum: 16. Oktober 2011

Anleitung Bullet.odt

 $16.10.11$ <br> $1/17$ 

wird die Konfiguration von einem Ubuqiti Bullet M2-HP für OE5XBL beschrieben.